<span id="page-0-0"></span>Saarland University Faculty of Natural Sciences and Technology I Department of Computer Science Master's Program in Computer Science

#### Master's Thesis

### Grammar-Based Interpreter Fuzz Testing

submitted by

#### Christian Holler

on June 30, 2011

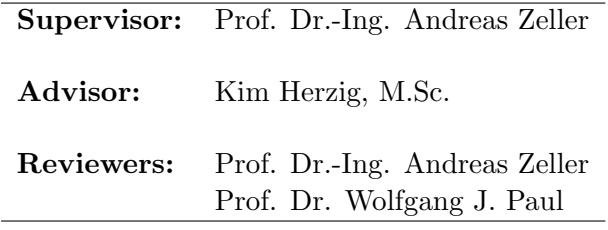

#### Eidesstattliche Erklärung

Ich erkläre hiermit an Eides Statt, dass ich die vorliegende Arbeit selbstständig verfasst und keine anderen als die angegebenen Quellen und Hilfsmittel verwendet habe.

#### Statement in Lieu of an Oath

I hereby confirm that I have written this thesis on my own and that I have not used any other media or materials than the ones referred to in this thesis.

Saarbruecken, June 29, 2011

\_\_\_\_\_\_\_\_\_\_\_\_\_\_\_\_\_\_\_ Christian Holler

#### Einverständniserklärung

Ich bin damit einverstanden, dass meine (bestandene) Arbeit in beiden Versionen in die Bibliothek der Informatik aufgenommen und damit veröffentlicht wird.

#### Declaration of Consent

I agree to make both versions of my thesis (with a passing grade) accessible to the public by having them added to the library of the Computer Science Department.

Saarbruecken, June 29, 2011

Christian Holler

# **Contents**

<span id="page-2-0"></span>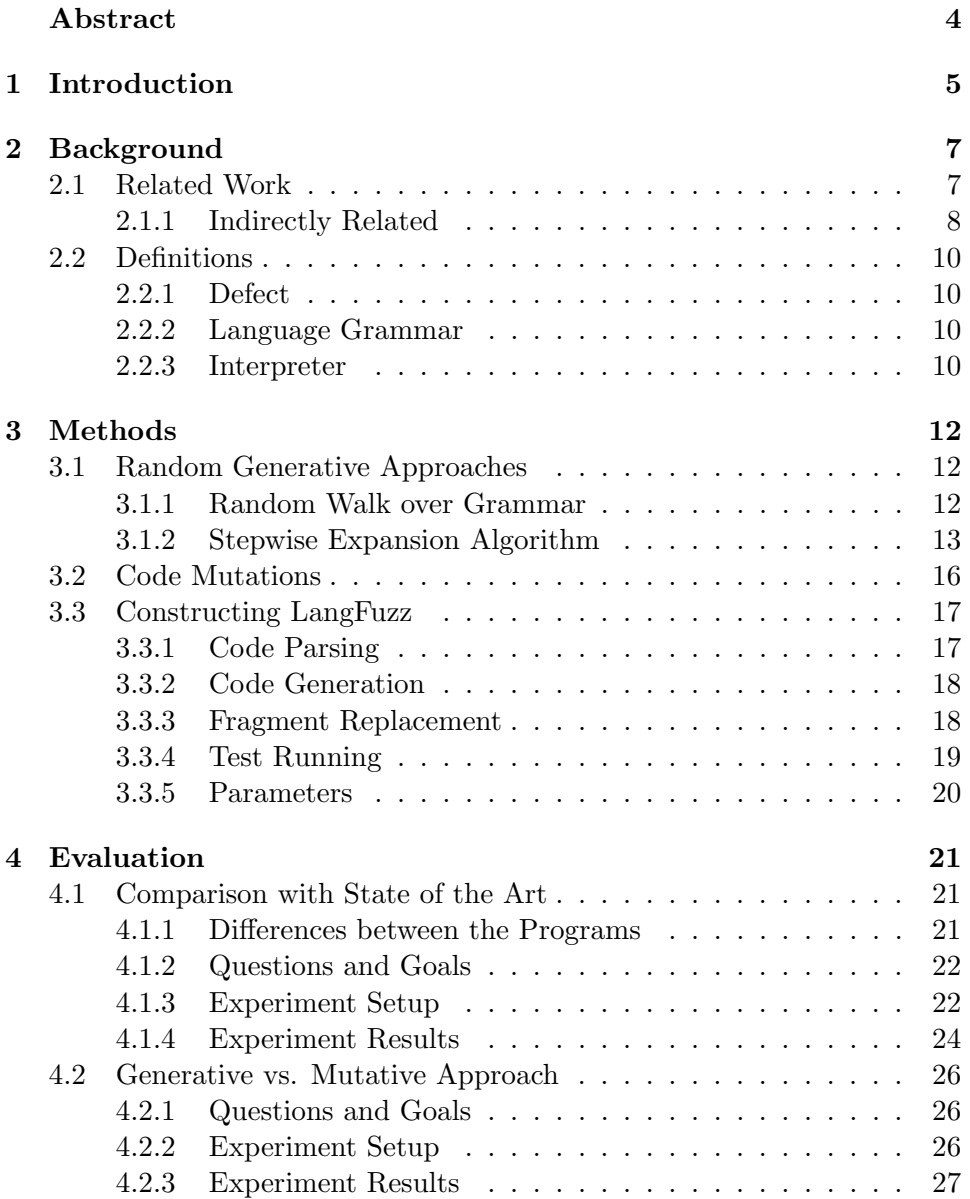

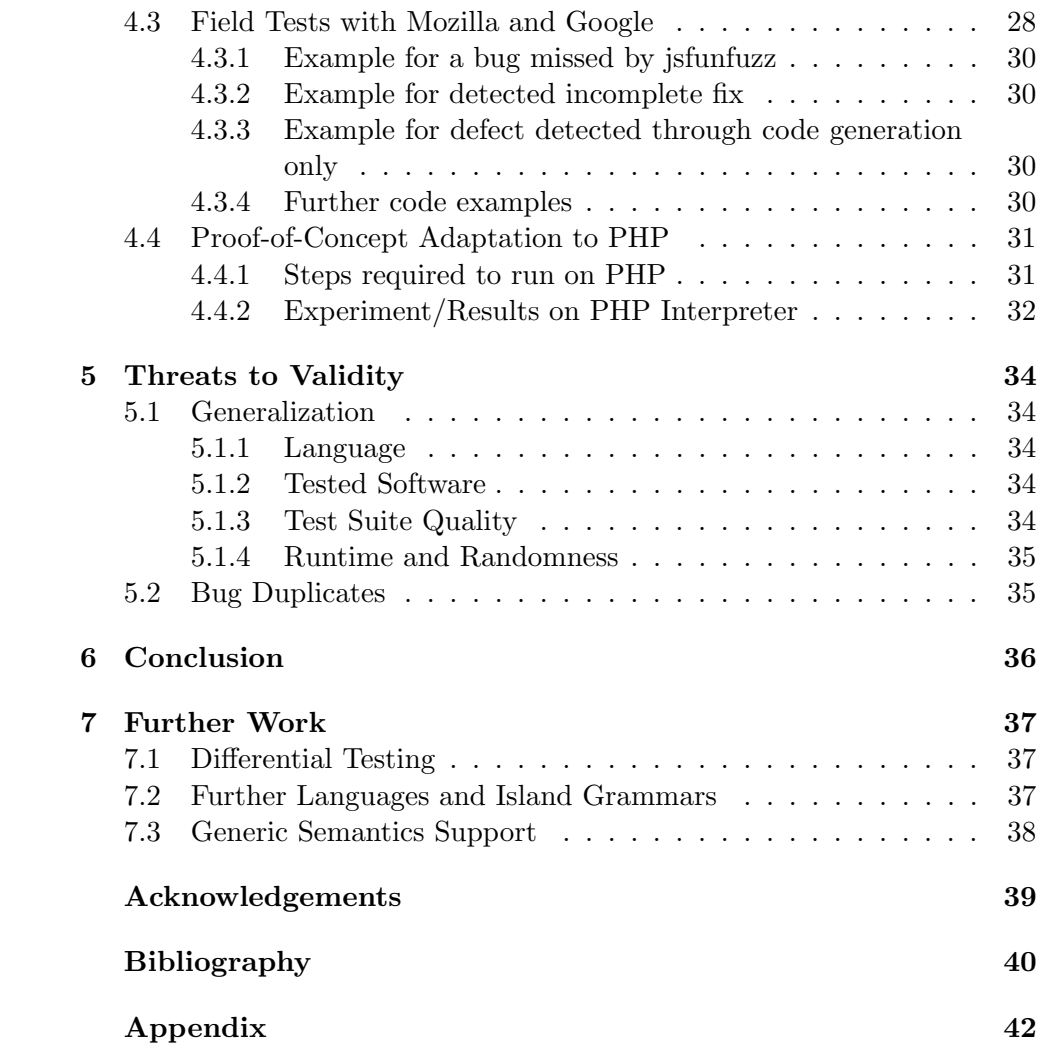

# Abstract

Fuzz-Testing (Robustness Testing) is a popular automated testing method to locate defects within software that has proven to be valuable especially in the area of security testing. Several frameworks for typical applications (e.g. network protocols or media files) have been written so far. However, when it comes to interpreter testing, only a few language specific fuzzers exist. In this thesis we will introduce a new fuzzing tool called "LangFuzz" which provides a language-independent approach for interpreter testing by combining random code generation and code mutation techniques based on syntax. For the languages JavaScript and PHP, we will evaluate the tool and show that it is able to detect real-world defects in the popular browsers Firefox and Chrome. So far, LangFuzz has been awarded with twelve Mozilla Security Bug Bounty Awards and twelve Chromium Security Rewards.

# <span id="page-5-0"></span>Chapter 1 Introduction

Software security is a topic that has become more and more important with the growing interconnectedness, not only for companies but also for individ-uals. Security issues can be expensive<sup>[1](#page-5-1)</sup> but even without a financial aspect, it is generally desirable to avoid security issues to protect the privacy of users and companies. The variance of techniques to tackle such security issues is broad. Especially since software systems tend to become more and more complex and thus harder to overlook and secure. One of these techniques is called "fuzz testing" or simply "fuzzing".

Fuzz testing is the process of automatically generating (random) input data for a software that is to be tested and observing its behavior, e.g. to find a crash or assertion. How sophisticated the generated input can be, solely depends on the fuzzer itself. In some cases, even very unsophisticated fuzzers that have only little information about the target and hence lack adaptation, can provoke serious errors. In other cases (e.g. a network protocol) the fuzzer needs additional knowledge about the expected input format. Failing to produce the correct input format will in many cases severely lower the chances to find any errors because such input is usually rejected by the target software at a very early stage. For this purpose, fuzzing frameworks such as the Peach Framework [\[1\]](#page-40-1) include facilities to model the structure of the data that is to be generated.

However, none of these frameworks can perform fuzz testing based on a grammar. Especially in web oriented software, there exist certain facilities processing untrusted input, that can only be described with a grammar. A typical example is the JavaScript engine found in most modern web browsers. As JavaScript is a programming language, its syntax rules are usually described using a context-free grammar (see also Section [2.2.2\)](#page-10-2).

Without following the rules of the underlying grammar, a random input will most likely be rejected by such an engine at the lexer level or during

<span id="page-5-1"></span><sup>&</sup>lt;sup>1</sup>In 2008, the annual CSI Computer Crime & Security survey has calculated the average loss to be 289,000 USD per incident amongst all survey participators

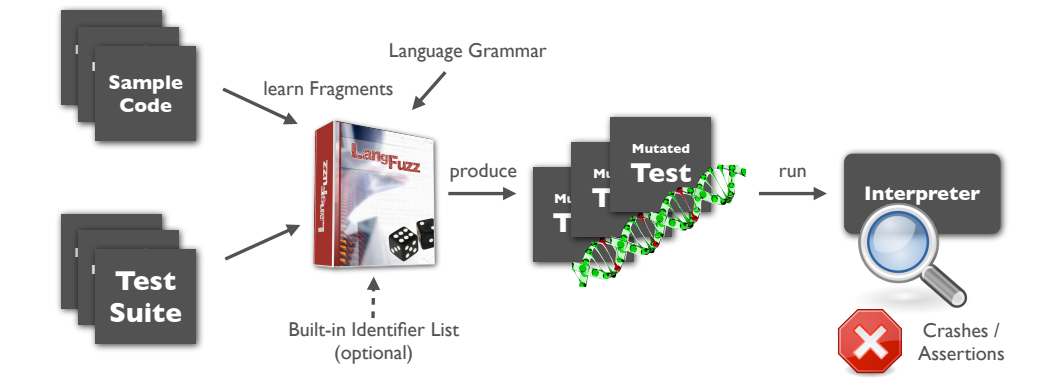

<span id="page-6-0"></span>Figure 1.1: Overview on the LangFuzz workflow

further syntax check, thus not reaching high level parts of the engine code (Section [2.2.3](#page-10-3) gives a brief overview about interpreter stages).

This thesis aims to develop and evaluate a new approach that allows for black-box fuzz testing (i.e. when we only possess a functional specification of the target program and not the source code) of such an engine based on a context-free grammar. In the following sections, we will first present work related to the topic of grammar-based fuzz testing and to fuzz testing in general. Furthermore, we describe how we derive and evolve our testing techniques. We then evaluate our technique in several experiments and practical tests (Sections [4.1](#page-21-1) to [4.4\)](#page-31-0) including a comparison with state of the art. We then cover some treats to our approach (Section [5\)](#page-34-0) and finally conclude on the results and possible future work (Section [6\)](#page-36-0).

As a result, we present our tool called  $LangFuzz$  which implements a mutationbased approach [\(3.2\)](#page-16-0) combined with pure code generation [\(3.1\)](#page-12-1). Figure [1.1](#page-6-0) provides an overview of the LangFuzz framework.

### <span id="page-7-0"></span>Chapter 2

## **Background**

#### <span id="page-7-1"></span>2.1 Related Work

Fuzz testing has a long history. One of the first publications about the topic was by Miller et al. [\[7\]](#page-40-2) when they tested UNIX utilities using random program inputs in 1990. Since then, the technique has been developed into many different directions, e.g. protocol [\[3\]](#page-40-3)[\[14\]](#page-41-0) and file format testing [\[15\]](#page-41-1)[\[16\]](#page-41-2) or mutation of valid input [\[10\]](#page-40-4)[\[16\]](#page-41-2). Because it is often easy and cheap to write a fuzzer that actually discovers defects, fuzz testing has become an essential part of many software development life cycles and can often be helpful when other testing method can hardly be applied [\[10\]](#page-40-4). Grammarbased fuzz testing is not entirely new either. The following contributions are more closely related to either the subtopic of grammar-based fuzz testing or the approach used in this work.

- Introducing jsfunfuzz, written by Rudermann [\[13\]](#page-41-3) had a large impact when he wrote it in 2007. The jsfunfuzz tool (itself written in JavaScript) is a black-box fuzzing tool for the JavaScript engine which aims at certain categories of errors. It does not only search for crashes but can also detect certain correctness errors by differential testing. Since the tool was released, it has found over 1000 bugs in the Mozilla JavaScript Engine<sup>[1](#page-7-2)</sup> and was quickly spread amongst browser developers  $^2$  $^2$ . Our work is inspired by this tool, being the first JavaScript fuzzer that was publicly available (it has been withdrawn by now). Our tool however does not specifically aim at a single language, although JavaScript is used for evaluation and experiments. Instead, our approaches aim to be solely based on grammar and general language assumptions.
- Grammar-based White-box Fuzzing, researched by Godefroid et al. [\[4\]](#page-40-5) in 2008 deals with grammar-based fuzzing under the assumption that

<span id="page-7-2"></span><sup>&</sup>lt;sup>1</sup> according to https://bugzilla.mozilla.org/show\_bug.cgi?id=jsfunfuzz

<span id="page-7-3"></span><sup>2</sup>http://news.cnet.com/8301-10784 3-9754201-7.html

the source of the target is available (white-box fuzzing). Their approach combines a grammar with a constraint solver and coverage measurement to produce inputs to a JavaScript Engine (Internet Explorer 7) that reach a certain area of code.

The work is partially related since the authors compare their approach to a black-box approach (which ours is). Their results show that their black-box approach is by far not as efficient as their white-box method. Our work can be seen as an extension of this work to a certain degree: We would like to improve grammar-based black-box fuzzing techniques instead of focusing on a white-box approach. The benefit of the blackbox approach is that we are neither bound to a certain language used for implementing the target program nor do we need the source code (which is helpful when testing closed-source software).

However, we believe that simple coverage measurements (line/branch based) are not very expressive in nowadays modern and complicated language engines because they often make use of compilation/JIT techniques and heavily contain on global state.

Finding and Understanding Bugs in C Compilers, written by Yang et al. [\[18\]](#page-41-4) is another very recent example for a language-specific fuzzer. In their work, the authors explain how they constructed a fuzzer called CSmith that automatically generates C programs for testing compilers. It is based on earlier work of these authors and on the "Random C Program Generator" written by Turner [\[17\]](#page-41-5). One interesting parallel to our work is that CSmith randomly uses productions from its built-in C grammar to create a program. In contrast to our work, their grammar has non-uniform probability annotations which might make the use of a recursive approach (random walk, see Section [3.1.1\)](#page-12-2) easier. Furthermore, they already introduce semantic rules during their generation process by using filter functions which allow or disallow certain productions depending on the context. This is reasonable when constructing a fuzzer for a specific language, but very difficult with a language-independent approach.

#### <span id="page-8-0"></span>2.1.1 Indirectly Related

The following work is still related to automated testing but not so closely related as the previously discussed work. We provide these references to show other types and applications of fuzz testing but also because some ideas and results can typically be applied to other areas of fuzz testing as well.

A sentence generator for testing parsers published by Purdom [\[12\]](#page-41-6) in 1972 predates even the first named references to "fuzz testing". It is however still relevant for us because it is one of the first attempts to automatically test a parser using the grammar it is based on. Especially the idea of the "Shortest Terminal String Algorithm" has been used in this work as well (see Section [3.1.2\)](#page-14-0).

- Random testing of C calling convention published by Lindig [\[5\]](#page-40-6) in 2005 is another example finding compiler problems with random testing. A program called QUEST here generates code to specifically stress the C calling convention and check the results later. In this work, the generator also uses recursion on a small grammar combined with a fixed test generation scheme.
- Analysis of Mutation and Generation-Based Fuzzing published by Miller and Peterson [\[8\]](#page-40-7) in 2007 is an evaluation of the two main approaches in fuzzing: generating new input randomly or modifying existing valid inputs instead. In their work, the authors perform fuzz testing on the PNG image format both by mutating existing PNG files and generating new ones from scratch. Their results point out that mutation testing alone can miss a large amount of code due to missing variety in the original inputs. We however believe that this result can only partly be applied to our work. Although we use mutation testing techniques, the mutated inputs we use were already defective at some time in the past (regression test). Furthermore we combine the mutation approach with a generative approach such that a higher variety is more likely.
- In Dynamic test generation to find integer bugs in x86 binary Linux programs published by Molnar et al. [\[9\]](#page-40-8) in 2009 the authors present a tool called SmartFuzz which uses symbolic execution to triggers integer related problems (overflows, wrong conversion, signedness problems, etc.) in x86 binaries.
- Announcing cross fuzz published by Zalewski [\[19\]](#page-41-7) is another recent work on browser fuzzing (more precisely DOM fuzzing) that revealed quite a few problems in the most popular browsers. The author has published even more fuzzers for specific purposes like *ref.fuzz, mangleme, Canvas* fuzzer or transfuzz. They all target different functionality in browsers and have found severe vulnerabilities.

#### <span id="page-10-0"></span>2.2 Definitions

#### <span id="page-10-1"></span>2.2.1 Defect

We consider only defects that cause abnormal program termination (e.g. a crash due to memory violations or an abort due to an assertion being triggered). Program failures that only manifest in wrong computations/output or any other defective behaviors that do not result in abnormal termination are not within the scope of this work. Such defects can be detected under certain circumstances (see also [7.1\)](#page-37-1). This limitation is reasonable because fuzz-testing for other types of defects is hardly possible without making strong assumptions about the target software. Therefore, it is common to restrict the search to these kind of defects in security-related fuzz testing.

#### <span id="page-10-2"></span>2.2.2 Language Grammar

When talking about language grammars we usually refer to context-free grammars (Type-2 in the Chomsky hierarchy). Such a grammar  $G$  is defined by the 4-tuple  $(N, T, P, S)$ :

- $N$  refers to the set of *non-terminal* symbols.
- T refers to the set of *terminal* symbols.
- P is the set of productions which are mappings from N to  $(N \cup T)^*$ , i.e. they describe the expansion of a single non-terminal symbol to multiple terminal and/or non-terminal symbols.
- $S$  is the start symbol of the grammar, it must be an element of  $N$ .

The language described by the grammar is the set of words that can be produced from the starting symbol by repeatedly applying rules from P, formally defined by  $L(G) = \{w \in T^* \mid \exists p_1 \dots p_n \in P : S \rightarrow_{p_1} \dots \rightarrow_{p_n} w\}.$ 

#### Lexer and Parser

Using a language grammar to process some input usually requires at least the two stages of lexing and parsing. The lexer is responsible for reading the input and separate into tokens which are usually logical groups of characters (which usually refer to low-level symbols of the grammar). The parser then processes the tokens further and groups them to high-level symbols of the grammar.

#### <span id="page-10-3"></span>2.2.3 Interpreter

We consider all programs that receive a program in source code form and then execute it, as interpreters. This also includes so called just-in-time

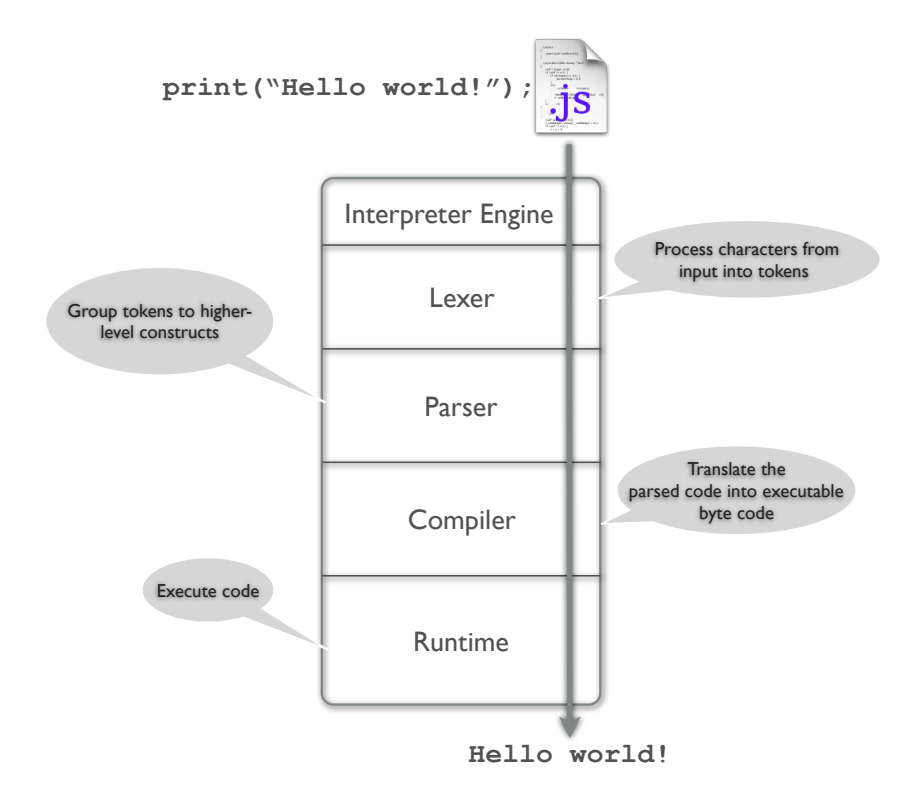

<span id="page-11-0"></span>Figure 2.1: Different possible stages of an interpreter

compilers which translate the source code to byte code before or during runtime of the program. The important properties for us are that the input is source code and that the program is executed by our target program. Figure [2.1](#page-11-0) gives an exemplary overview of the different interpreter stages. Note that this is just an exemplary model. Especially the compiler and runtime stages are not necessarily separated. For a just-in-time compiler, the compilation is done during runtime whenever it is necessary or advisable for performance reasons. One important fact for fuzz testing here is that lexer and parser stages are able to detect malformed input which causes such input the be dropped at those (early) stages. This is of course not desirable as we would like to find defects in later stages as well, forcing us to produce proper input for lexer and parser.

### <span id="page-12-0"></span>Chapter 3

# Methods

In fuzz testing, we can roughly distinguish between two techniques: Generative approaches try to create new random input, possibly using certain constraints or rules. Mutative approaches try to derive new testing inputs from existing data by randomly modifying it. Both jsfunfuzz [\[13\]](#page-41-3) and CSmith [\[18\]](#page-41-4) use generative approaches. Thus, we will first investigate how we can implement a similar generative but generic approach based on the language grammar (Section [3.1\)](#page-12-1). However, as we would like to stay independent from the language semantics, a purely generative approach is likely to fail due to certain semantic rules not being applied (e.g. a variable must be defined before it is used). Introducing further semantic rules to solve this problem would tie us again to certain language semantics. The logical consequence would be to use existing semantic context, as demonstrated in Section [3.2.](#page-16-0)

#### <span id="page-12-1"></span>3.1 Random Generative Approaches

As previously discussed, one possible approach for fuzzing an interpreter based on the grammar would be to randomly generate source code that follows the structure of the grammar. In other words, we attempt to generate random strings that could be produced by a given grammar. For this purpose, different approaches and enhancements are possible, which we will discuss in the next sections.

#### <span id="page-12-2"></span>3.1.1 Random Walk over Grammar

Given the definition for a language grammar in Section [2.2.2,](#page-10-2) it is natural to perform a random walk over the tree of possible expansion series. Such an algorithm can be defined as:

- 1. Set current expansion  $e_{cur}$  to the start symbol S.
- 2. Loop until  $e_{cur}$  contains only terminal symbols:
- (a) Pick the first non-terminal symbol n from  $e_{cur}$ .
- (b) Find the set of productions  $P_n \subseteq P$  that can be applied to n.
- (c) Pick one production p from  $P_n$  randomly and apply it to n, yielding  $p(n)$ .
- (d) Replace that occurrence of n in  $e_{cur}$  by  $p(n)$ .

All possible paths from S to any word  $w \in L(G)$  span a graph. The given algorithm can be seen as a random walk over this graph of possible expansions.

But there is a serious problem of the approach: A random walk with uniform probabilities is not guaranteed to terminate at all. Terminating the walk by different criteria without completing all expansions might result in a syntactically invalid word.

Usually, this problem can be mitigated by restructuring the grammar, adding non-uniform probabilities to the edges and/or imposing additional semantic restrictions during the production, as Yang et al. [\[18\]](#page-41-4) demonstrate in their work about CSmith.

However, in our case we would like to stay language-independent which greatly limits our possibilities to introduce semantic restrictions. Furthermore, restructuring or annotating the grammar with probabilities is not straightforward and requires additional work for every single language. It is even reasonable to assume that using fixed probabilities can only yield a coarse approximation as the real probabilities are conditional, depending on the surrounding context. To overcome these problems, we will describe a modified algorithm in the next section.

#### <span id="page-13-0"></span>3.1.2 Stepwise Expansion Algorithm

The goal of this approach is to overcome the problems exposed by the random walk approach: We'd like to be able to terminate the algorithm after every iteration step without yielding a syntactically invalid word. To achieve this, we rewrite the algorithm to not perform a depth-first search for every non-terminal but to rather increase in a breadth-first manner:

- 1. Set current expansion  $e_{cur}$  to the start symbol S
- 2. Loop num iterations:
	- (a) Choose a random non-terminal n in  $e_{cur}$ :
		- i. Find the set of productions  $P_n \subseteq P$  that can be applied to  $\overline{n}$ .
		- ii. Pick one production p from  $P_n$  randomly and apply it to n, yielding  $p(n)$ .
		- iii. Replace that occurrence of n in  $e_{cur}$  by  $p(n)$ .

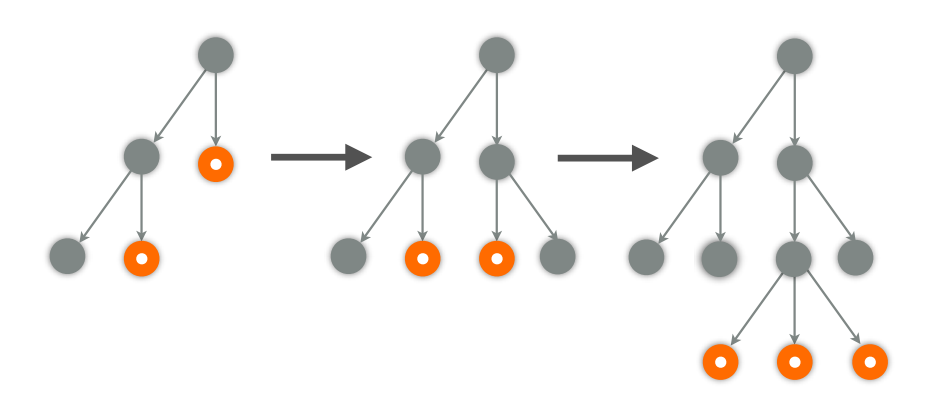

<span id="page-14-1"></span>Figure 3.1: Example of a stepwise expansion on the syntax tree: Orange (dotted) nodes are unexpanded non-terminals (can be expanded) while the other nodes have already been expanded before.

In Figure [3.1,](#page-14-1) you can see how two steps in the algorithm might look like, considering the expansion as a tree. Orange (dotted) nodes are unexpanded non-terminals that can be considered for expansion while the remaining nodes have already been expanded before.

This algorithm alone doesn't yield a valid expansion after num iterations. We need to replace the remaining non-terminal symbols by sequences of terminal symbols.

#### Minimal expansion

<span id="page-14-0"></span>One possibility is to determine the set of *minimal* expansions  $N_{min}$  for the grammar, i.e. for every  $n \in N$  we determine  $n_{min} \in T^*$  which is the smallest possible expansion of this non-terminal symbol into terminal symbols. Rephrasing the problem, we'd like to find the smallest set of productions  $P_{min}$  such that  $N \rightarrow_{P_{min}} w$  and  $w \in T^*$ . This can easily be achieved by a breadth-first search (BFS) on all possible expansions of the respective nonterminal symbol. Note that this causes an exponential blow-up, but the search has to be performed once for the grammar only. Given  $N_{min}$ , we can replace every remaining non-terminal symbol by its minimal expansion in a single step.

In practice, the minimal expansion is problematic though for two reasons:

- 1. It is atypical for normal programs and causes bias in the expansion (e.g. shortest primaryExpression is always this and shortest unary-Expression is always delete).
- 2. Certain fragments typically cause infinite loops in their minimal expansion state (e.g. for  $($ ;;) is the smallest for-loop in many languages).

While the minimal expansion might be interesting in other applications (e.g. syntactic test case minimization), it does not seem suitable to form the majority of our generated code.

#### Learning Expansions From Code

<span id="page-15-0"></span>The only alternative to generating fully expanded code fragments ourselves is using already existing ones. One possibility to obtain such existing code fragments is to learn them from existing code. Using a parser with the given grammar, we can extract possible expansions from given code for every nonterminal symbol. Given a large codebase, we can build up a fragment pool consisting of expansions for all kinds of non-terminal symbols. These code fragments might of course be semantically invalid or less useful without the context that surrounds them, but they will at least allow us to complete our code generation yielding syntactically valid code. In Section [3.2](#page-16-0) we will see one possibility to enhance our resulting code on a semantic level by tweaking on the identifiers.

Using known expansions from our fragment pool, we can complete the stepwise expansion algorithm as follows:

- 1. Set current expansion  $e_{cur}$  to the start symbol S.
- 2. Loop num iterations:
	- (a) Choose a random non-terminal n in  $e_{cur}$ :
		- i. Find the set of productions  $P_n \subseteq P$  that can be applied to  $\overline{n}$ .
		- ii. Pick one production  $p$  from  $P_n$  randomly and apply it to  $n$ , yielding  $p(n)$ .
		- iii. Replace that occurrence of n in  $e_{cur}$  by  $p(n)$ .
- 3. Loop while  $e_{cur}$  contains non-terminal symbols:
	- (a) Choose the first non-terminal n in  $e_{cur}$ :
	- (b) Find a known fragment expansion  $n_e$  for n (syntactically equivalent) in the fragment pool.
	- (c) Replace *n* by  $n_e$ .

Using this algorithm, we can now generate random code that can either be used to directly test the target program or that can be incorporated into more complex approaches.

#### <span id="page-16-0"></span>3.2 Code Mutations

So far, we've been focusing on generating new programs from scratch. As our primary target is to trigger bugs in the target program, it is reasonable to assume that existing test cases (especially regressions) written in the target language should be helpful for this purpose as well. Especially for interpreted programming languages, there often exist such test cases that are written in the language itself. Using the same parser approach as in the previous section for expansion learning, we can process whole tests and learn the locations and types of all source code fragments within the tests. We can now randomly pick some of these fragments and replace them with other fragments of the same type (syntactically equivalent) that we've generated and/or learned before [\(3.1.2\)](#page-15-0). There are many adjustments to this method that can be made that are described in the remained of this section.

Adjust Fragments to Environment When a fragment is replaced by a different fragment, the new fragment might not fit with respect to the semantics of the remaining program. As LangFuzz does not aim to semantically understand a specific language (because of language independence), we can only perform corrections based on generic semantic assumptions. A perfect example with a large impact are identifiers.

Many programming languages use identifiers to refer to variables and functions, and some of them will throw an error if an identifier has not been declared prior to using it (e.g. in JavaScript, using an identifier that has not been declared is considered to be a runtime error).

However, we can reduce the chances to have undeclared identifiers within the new fragment by replacing all identifiers in the fragment with identifiers that occur somewhere in the rest of the program. Note that this can be done purely at the syntactic level. LangFuzz only needs to know which non-terminal in the grammar constitutes an identifier in order to be able to statically extract known identifiers from the program and replace identifiers in the new fragment. This way, it is still possible that identifiers are unknown at the time of executing a certain statement (e.g. because the identifier is declared afterwards), but the chances of identifier reuse are increased.

Some languages also contain identifiers that can be used without declaring them (usually built-in objects/globals). The adjustment approach can be even more effective if LangFuzz is aware of these global objects in order to ignore them during the replacement process. The only way to identify such global objects within LangFuzz is to require a list of these objects as (optional) argument. Such global object lists are usually found in the specification of the respective language and can easily be extracted there.

Fragment Type Restrictions We could restrict the method to replace certain fragment types only, e.g. statements or expressions. Such restrictions make it possible to test even on different levels within the grammar itself. Furthermore, restricting this to a few high-level fragment types will make the whole approach much faster.

Ratio between Generated and Purely Learned Fragments For performance reasons, it would be possible to reduce or completely omit the generation of fragments and instead directly use only known fragments that have been learned from the code base.

#### <span id="page-17-0"></span>3.3 Constructing LangFuzz

Based on the methods described so far, we now assemble the different parts to get a proof-of-concept fuzzer implementation that works as described in the overview diagram (Figure [1.1\)](#page-6-0) in the introduction.

The typical steps performed by our implementation start with a learning phase where the given code base is parsed and fragments are learned (Section [3.3.1\)](#page-17-1). The input here can be either the test suite itself or any other code base in the target language. Once the learning step is complete, LangFuzz starts to process the test suite. All tests are parsed and the result is cached for performance reasons.

Then the tool starts the actual working phase:

- 1. From the next test to be mutated, several fragments (determined by an adjustable parameter, typically 1-3) are randomly selected for replacement.
- 2. As a single fragment can be considered as multiple types (e.g. if (true) { .. } can be seen as an if-statement but also more generally as a statement), we randomly decide how to interpret each of those fragments if multiple possibilities exist.
- 3. After test mutation is complete, the mutated test is executed and its result is checked (Section [3.3.4\)](#page-19-0).

#### <span id="page-17-1"></span>3.3.1 Code Parsing

Both when learning code fragments (first step in the workflow) as well as in the mutation step, we need the be able to parse the given source code. For this purpose, LangFuzz contains a language-independent parser subsystem such that concrete parsers for different languages can be added. We decided to use the ANTLR parser generator framework by Parr and Quong [\[11\]](#page-41-8) because it is widespread and several grammars for different languages exist in the community. The parser is first used to learn fragments from the given code base which LangFuzz then memorizes. When producing a mutated test, it is used again to find all fragments in the test that could be replaced and to determine which replacements can be made without breaking syntax.

#### <span id="page-18-0"></span>3.3.2 Code Generation

The code generation step uses the stepwise expansion (Section [3.1.2\)](#page-13-0) algorithm to generate a code fragment. As this algorithm works on the language grammar, LangFuzz also includes an ANTLR parser for ANTLR grammars. However, because LangFuzz is a proof-of-concept, this subsystem only understands a subset of the ANTLR grammar syntax and certain features that are only required for parsing (e.g. implications) are not supported. It is therefore necessary to simplify the language grammar slightly before feeding it into LangFuzz. LangFuzz uses further simplifications internally to make the algorithm easier: Rules containing quantifiers  $(')^*$ ,  $'$  +') and optionals ('?') are rewritten to remove these operators by introducing additional rules according to the following pattern

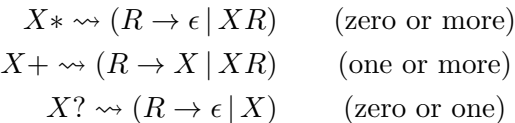

where  $X$  can be any complex expression. Furthermore, sub-alternatives (e.g.  $R \to ((A|B)C|D)$ , are split up into separate rules as well. With these simplifications done, the grammar only consists of rules with one or more alternatives and each alternative is only a sequence of terminals and non-terminals. While we can now skip special handling of quantifiers and nested alternatives, these simplifications also introduce a new problem: The additional rules (synthesized rules) created for these simplifications have no counterpart in the parser grammar and hence there are no code examples available for them. In case our stepwise expansion contains one or more synthesized rules, we replace those by their minimal expansion as described in Section [3.1.2.](#page-14-0) All other remaining non-terminals are replaced by learned code fragments as described earlier. In our implementation, we however introduced a size limitation on these fragments so huge code fragments are not put into small generated code fragments.

#### <span id="page-18-1"></span>3.3.3 Fragment Replacement

The fragment replacement code first modifies the new fragment as described in the first paragraph of Section [3.2.](#page-16-0) For this purpose, LangFuzz searches the remaining test for available identifiers and maps the identifiers in the new fragment to existing ones. The mapping is done based on the identifier name, not its occurrence, i.e. when identifier "a" is mapped to "b", all occurrences of "a" are replaced by "b". If the mapping was changed for every identifier occurrence, then we would probably destroy some of the semantics in the fragment. Identifiers that are on the built-in identifier list ("Global Objects") are not replaced. LangFuzz can also actively map an identifier to a built-in identifier with a certain probability.

#### <span id="page-19-0"></span>3.3.4 Test Running

In order to be able to run a mutated test, LangFuzz must be able to run the test with its proper test harness which contain definitions required for the test. A good example is the Mozilla test suite: The top level directory contains a file shell.js with definitions required for all tests. Every sub directory may contain an additional shell.js with further definitions that might only be required for the tests in that directory. To run a test, the JavaScript engine must execute all shell files in the correct order, followed by the test itself. LangFuzz implements this logic in a test suite class which can be derived and adjusted easily for different test frameworks.

The simplest method to run a mutated test now is to start the JavaScript engine binary with the appropriate test harness files and the mutated test. While this is relatively easy, it is also very slow because the binary has to be started for every test and the relatively large test harness has to be processed for every test although it remains the same. To solve this problem, LangFuzz uses a *persistent* shell: A small JavaScript program called the driver is started together with the test harness. The driver reads filenames line by line from standard input until it receives a special signal that causes it to run all the received files one by one. Once the driver has run all files, it signals completion and is ready to run a new test. LangFuzz monitors each persistent shell and records all input to it for later reproduction. Of course the shell may not only be terminated because of a crash, but also because of timeouts or after a certain number of tests being run.

While the original intention of the persistent shell was to increase the test throughput, the results have shown that it also helps to find further defects: Because multiple tests are running in a single shell instance, they can all contribute to a single failure. In our experiments, most of the defects we found did not boil down to a single test but required multiple tests in a row to be triggered. This is especially the case for memory corruptions (e.g. garbage collector problems) that require longer runs and a more complex setup than a single test could provide.

Of course, running multiple test cases in one shell also means that we have to determine which tests are relevant for failure reproduction. The goal would be to provide a suitably small test case that allows reproducing the original crash. Using the delta debugging algorithm by Zeller and Hildebrandt [\[20\]](#page-41-9), we filter out irrelevant test cases first. Later we apply the same algorithm to reduce the remaining number of executed source code lines. This way, we can provide a suitably small test case in nearly all cases. In our experiments, we used the delta tool [\[6\]](#page-40-9) which provides an implementation of the original algorithm described by Zeller and Hildebrandt [\[20\]](#page-41-9).

#### <span id="page-20-0"></span>3.3.5 Parameters

LangFuzz contains a large amount of adjustable parameters, e.g. probabilities and amounts that drive decisions during the fuzzing process. In Table [3.1](#page-20-1) we provide the most common/important parameters and their default values.

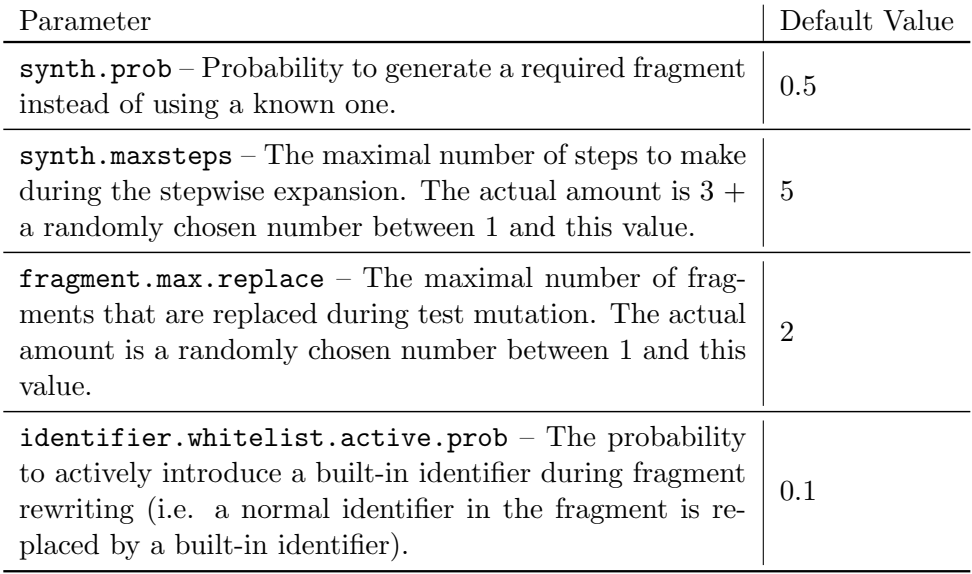

<span id="page-20-1"></span>Table 3.1: Common parameters in LangFuzz and their default values

Please note that all default values are chosen empirically. Because the evaluation of a certain parameter set is very time consuming (1-3 days per set), it was not feasible to compare all possible parameter combinations and how they influence the results. We tried to use reasonable values but cannot guarantee that these values deliver the best performance.

### <span id="page-21-0"></span>Chapter 4

# Evaluation

#### <span id="page-21-1"></span>4.1 Comparison with State of the Art

In this section, we compare LangFuzz to state of the art in interpreter fuzz testing. Because of it's wide application and success, we choose Mozilla's jsfunfuzz tool for our comparisons. jsfunfuzz is an active part of Mozilla's and Google's quality assurance and regularly used in their development.

#### <span id="page-21-2"></span>4.1.1 Differences between the Programs

jsfunfuzz is specialized on the JavaScript language. This specialization should allow the program to test even very specific new and/or previously untested JavaScript features intensively. Furthermore, the program has a certain level of semantic knowledge and should be able to construct valid programs easier than any program without such knowledge. However, for every new feature introduced into the language or even only in the implementation, the program has to be modified to incorporate these changes into the testing process. Also, focusing on certain semantics can exclude certain defects from being revealed at all.

LangFuzz is not language specific. It bases its testing strategy solely on the grammar, existing programs (e.g. test suites) and a very low amount of additional language-dependent information. Because of this, the approach is generic and can be easily adapted to different languages. Furthermore, new implementation features are automatically covered if they are tested within the respective test suites. Changes to the language do only require program maintenance if they affect the syntax. The use of existing programs like previous regression tests should allow LangFuzz to profit from previously detected defects. On the other hand, LangFuzz lacks a lot of semantical background on the language which lowers the chances to obtain sane programs and produce test cases that require a high amount of semantical interaction between parts of the program.

#### <span id="page-22-0"></span>4.1.2 Questions and Goals

There are two main questions that we will answer by the comparison:

Overlap How far do defects detected by LangFuzz and jsfunfuzz overlap?

By overlap, we refer to the number of defects that both tools are able to locate. This can tell us how large LangFuzz's contribution is, if a development environment uses already jsfunfuzz. Clearly, it's desirable that LangFuzz's results are not entirely a subset of jsfunfuzz's results. LangFuzz should be able to detect defects that jsfunfuzz missed before.

Effectiveness How does LangFuzz's detection rate compare to jsfunfuzz?

By effectiveness, we mean how many defects each tool is able to locate in a given time. It is also possible that LangFuzz finds defects during the experiment that can only be detected by jsfunfuzz given a larger amount of time. Such situations should also be covered by the effectiveness analysis.

Measuring both quantities requires a special experiment setup as we will see in the next section.

Overall, we'd like to show that LangFuzz is a beneficial contribution to a development process, even if it already uses a fuzzer like jsfunfuzz. We do not want to show that LangFuzz is *worse* or *better* than jsfunfuzz or any other specific language fuzzing tool. We believe that such comparisons do not make sense because both programs operate on different levels and have different strengths and weaknesses (as briefly explained in [4.1.1\)](#page-21-2).

#### <span id="page-22-1"></span>4.1.3 Experiment Setup

For our comparison, we choose the TraceMonkey, Mozilla's JavaScript engine, as the evaluation target for several reasons. First of all, Mozilla's development process is largely open and a lot of development information is public. For those parts that are not public (e.g. security bug reports), we had contact with the Mozilla security team to get access to such information if necessary. Also, both tools are already adapted to run on TraceMonkey, so we can especially be sure that jsfunfuzz properly functions on the target during the comparison.

One of the major problems with TraceMonkey is that one of the tools (jsfunfuzz) is already part of its development process. As a result, when looking at revision  $x$  of TraceMonkey, almost all defects that jsfunfuzz can identify will be fixed already (except for very recent ones that have not yet been fixed). So, it is not possible to measure effectiveness based on single revisions. But Mozilla maintains a list of all defects that have been identified through jsfunfuzz. Using this information, we can propose a different test strategy:

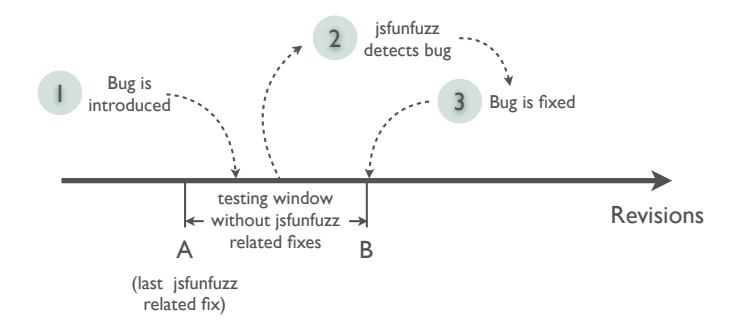

<span id="page-23-0"></span>Figure 4.1: Example of a testing window with the live cycle of a single defect

- 1. Start at some base revision  $f_0$  of TraceMonkey, run both tools for a fixed amount of time. All defects detected here can solely be used to analyze the overlap, not the effectiveness.
- 2. Set  $n = 1$  and repeat several times:
	- (a) Find the next revision  $f_n$  starting at  $f_{n-1}$  that fixes a defect found in the list of jsfunfuzz defects.
	- (b) Run both tools on  $f_n 1$  for a fixed amount of time. The defects found by both tools can be used for effectiveness measurement if and only if the defect was introduced between  $f_{n-1}$  and  $f_n - 1$ . For overlap measurement, all defects can be used.
	- (c) Increase  $n$  by 1.

The idea behind this testing strategy is to find periods of time in the revision history where no defects detected by jsfunfuzz were fixed. Within these periods, both tools will have the same chances to find defects in the experiment. From now on, we'll refer to these periods as testing windows. Figure [4.1](#page-23-0) illustrates how such a testing window could look like. The window starts at revision A. At some point, a bug is introduced and shortly afterwards, the bug is reported by jsfunfuzz. Finally, the bug is fixed by

a developer in revision  $B + 1$ . At this point, our testing window ends and we can use revision  $B$  for experiments and count all defects that where introduced between  $A$  and  $B$  which is the testing window.

Repository, Base Revision and Testing Windows For all tests, we will use the TraceMonkey development repository. Both the tested implementation and the test cases (approximately 3000 tests) are taken from that repository. As base revision, we chose revision 46549 (03f3c7efaa5e) which is the first revision committed in July 2010, right after Mozilla Firefox Beta 1 was released at June 30, 2010. We used the following five test windows for our experiments:

| <b>Start Revision</b> | End Revision       |
|-----------------------|--------------------|
| 46569:03f3c7efaa5e    | 47557:3b1c3f0e98d8 |
| 47557:3b1c3f0e98d8    | 48065:7ff4f93bddaa |
| 48065:7ff4f93bddaa    | 48350:d7c7ba27b84e |
| 48350:d7c7ba27b84e    | 49731:aaa87f0f1afe |
| 49731:aaa87f0f1afe    | 51607:f3e58c264932 |

The end revision of the last testing window dates to the end of August 2010, so we covered roughly 2 months of development time using these five windows.

Time Frame, Resources and Settings For each testing window, both tools will be granted 24 hours of testing. Both tools will be run on 4 CPU cores with the same specification. As jsfunfuzz does not support threading, multiple instances will be used instead. LangFuzz's parameters are set to their defaults as specified in Section [3.3.5.](#page-20-0)

Defect Processing Once a defect has been found, we still need to find the appropriate bug report and the lifetime of the bug (at least if it was introduced in the current testing window). Usually, this can be achieved by using the bisect command, that the Mercurial SCM provides. This command allows automated testing through the revision history to find the revision that introduced or fixed a certain defect.

#### <span id="page-24-0"></span>4.1.4 Experiment Results

During the experiment, jsfunfuzz identified a total of 23 defects, of which 15 where within the respective testing window. LangFuzz identified a total of 26 bugs, of which 8 where in the testing window. The larger number of defects outside the testing window for LangFuzz was expected because LangFuzz, unlike jsfunfuzz, was previously never used on the source base. Figure [4.2](#page-25-0) illustrates the number of defects per fuzzer, that where within the respective testing window.

#### Overlap

As Figure [4.2](#page-25-0) shows, only 3 defects where found by both fuzzers during the experiment. Expressing the overlap as a fraction of all defects found can be achieved by calculating

$$
Overlap = \frac{Number of defects found by both tools}{Number of defects found in total}
$$
 (4.1)

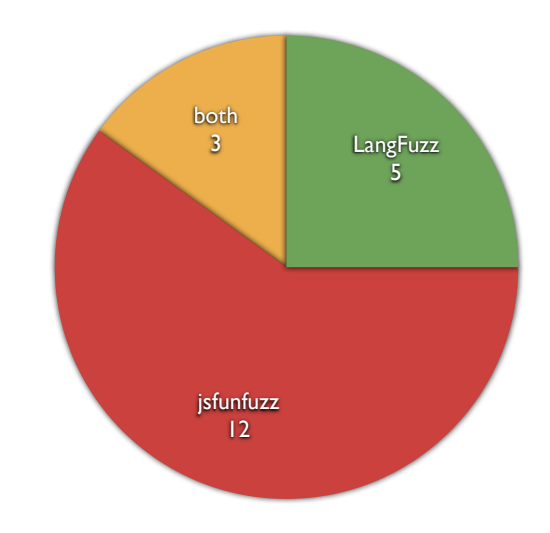

<span id="page-25-0"></span>Figure 4.2: Number of defects found by each fuzzer within the testing window

which gives us an overlap of only 15%. This clearly shows that LangFuzz and jsfunfuzz find different defects and hence supplement each other.

Note: During the experiment, LangFuzz found 3 defects that jsfunfuzz did not find in the same experiment, but that were reported as jsfunfuzz defects outside the experiment. As jsfunfuzz is part of the daily Q&A process at Mozilla (i.e. runs 24/7 on multiple servers), it has much more time and resources in reality than given in our experiment. To get a fair comparison, we only count defects found during the experiment. This also applies for LangFuzz: At least one bug was found by LangFuzz only outside the experiments and within the experiment only by jsfunfuzz. Again we only counted the findings within the experiment.

#### Effectiveness

In order to get an expressive effectiveness, we need to relate LangFuzz's absolute effectiveness to a reference effectiveness (in this case jsfunfuzz). This can be done by taking the fraction of defects found by each tool:

$$
Effectiveness = \frac{\text{Number of defects found by LangFuzz}}{\text{Number of defects found by reference (jsfunfuzz)}}\tag{4.2}
$$

With LangFuzz identifying 8 defects and jsfunfuzz 15, we see that Lang-Fuzz's effectiveness is around 53% of that of jsfunfuzz. In other words, jsfunfuzz is twice as effective as LangFuzz. We can conclude that the language specific fuzzer is usually more effective (which is also intuitive) but we also see that LangFuzz's approach is nonetheless practical as our effectiveness is still within the same order of magnitude compared to jsfunfuzz.

#### <span id="page-26-0"></span>4.2 Generative vs. Mutative Approach

In this experiment, we analyze the impact of each of the different approaches used in LangFuzz. Given the results from the last experiment, it is evident that LangFuzz can locate defects that jsfunfuzz misses. It is however unclear, what importance the generative algorithm has and what role mutations play in these results.

#### <span id="page-26-1"></span>4.2.1 Questions and Goals

In this experiment, we will answer the following questions:

- How important is it that LangFuzz generates new code?
- How important is the role that mutation plays in LangFuzz?

As a result, we will especially investigate if mainly one of the approaches accounts for most of the results (and the other only slightly improves it or is even dispensable) or if both approaches must be combined to achieve good results.

#### <span id="page-26-2"></span>4.2.2 Experiment Setup

To identify the influence of the different approaches, we perform several LangFuzz runs on selected versions that we've been testing before in [4.1.](#page-21-1) All runs are limited to the same amount of time and resources, however the settings differ from run to run:

- Mutation without code generation Run with code generation completely disabled
- Mutation with only code generation Mutate tests but generate every code fragment used

Intuitively, we would like to add another run which does not perform mutation at all. The results would however not be comparable to the other runs for several reasons:

Code Size When generating new code, one usually does not aim to create code as large as a whole regression test (because the larger the code, the higher is the chance to introduce some error and most of the code will most likely remain meaningless). Even jsfunfuzz aims to generate code that is much smaller than most of the regression tests.

Environment Adjustment When mutating code, we can adjust the newly introduced fragment to the environment (see also [3.2\)](#page-16-0). With purely generated code, this is not possible in the same way as there exists no consistent environment around the location where a fragment is inserted (in the syntax tree at the end of generation). It would be possible to track the use of identifiers during generation but the result would most likely not be comparable to what happens during code mutation.

Therefore, we will try to determine the impact of code generation from the difference between the mutation runs with and without code generation enabled.

#### Versions, Time and Parameters

Because we are only comparing different settings of LangFuzz, we do not need the testing windows that we've been using in the comparison with jsfunfuzz. Hence we will not repeat the experiment on all versions used during that comparison but restrict it to those two versions that showed most defects in the previous experiment. This restriction allows us to increase the time that is granted to all runs, minimizing the randomization impact on the experiment even further. In order to keep the experiment feasible, we grant each run 3 days on each version (yielding an experiment time of 12 days). The two selected revisions for this experiment are 03f3c7efaa5e and f3e58c264932. Both revisions showed a high defect rate in the previous experiment and additionally, over 5000 revisions lie between them, so we should be able to find different defects in both. All runs will be done with default parameters (see Section [3.3.5\)](#page-20-0), except for the synth.prob parameter being set to 0.0 for the run without code generation (respectively 1.0 for code generation only).

#### <span id="page-27-0"></span>4.2.3 Experiment Results

Figure [4.3](#page-28-1) shows the results of our experiment. We can see that there is no clear advantage of any of the settings over the other: On the first revision, code generation only outperforms the approach running without any code generation. In the second revision though, code generation only is slightly worse.

As a conclusion we can say that the ideal approach should be a mixed setting where both code generation and direct fragment replacement is done, both with a certain probability.

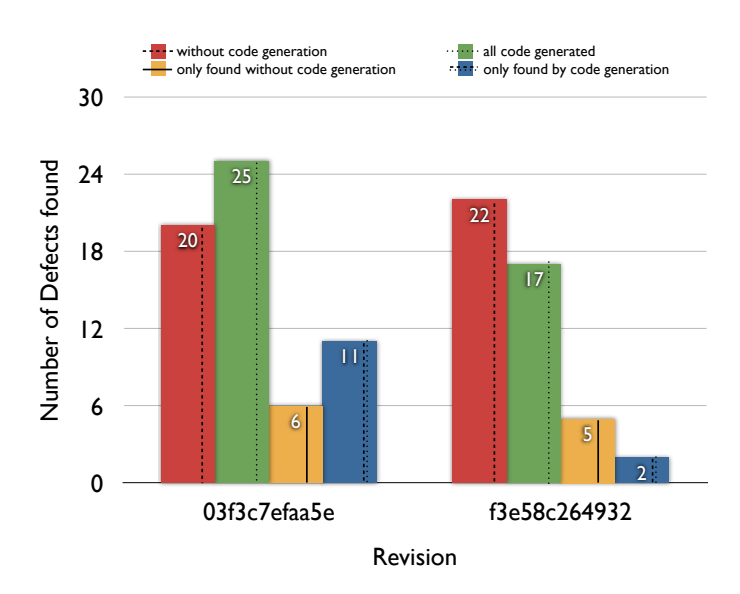

<span id="page-28-1"></span>Figure 4.3: Results of comparison with/without code generation

#### <span id="page-28-0"></span>4.3 Field Tests with Mozilla and Google

To demonstrate that LangFuzz is able to find defects in large and popular software projects, we decided to apply it both to Mozilla and Google software during their development cycles. Table [4.1](#page-29-0) shows the results of our field tests while the exact target branches are described more detailed afterwards.

Mozilla TraceMonkey in Firefox 4 Development The Mozilla Trace-Monkey trunk versions used during our tests where part of the Firefox 4 development (at that time in beta stage). Changes to TraceMonkey trunk were regularly merged back to the main repository for direct inclusion into Firefox 4 betas.

Mozilla Type Inference Branch The Mozilla TraceMonkey type inference branch is a more experimental branch where a new type inference technique is being developed. This branch has alpha quality and is not part of Firefox 4 yet but will most likely be included in Firefox 5 or its successor. Because this branch is not part of any product yet, no security assessment is done for these bug reports.

Google V8 in Chrome 10 Development We also tested LangFuzz on the Google V8 engine development trunk. At the time of testing, Chrome 10 (including the new V8 optimization technique "Crankshaft") was in beta stage and fixes for this branch where regularly merged back into the Chrome

| Tested Software                      | Time<br>Span | Number of Defects                                                                |
|--------------------------------------|--------------|----------------------------------------------------------------------------------|
| Mozilla TraceMonkey (Firefox 4 Beta) | 4 months     | 51 defects<br>$9$ duplicates to others $\,$<br>$20$ security locked <sup>1</sup> |
| Mozilla TraceMonkey (Type Inference) | 1 month      | 54 defects<br>4 duplicates to others                                             |
| Google V8 (Chrome 10 Beta)           | 1 month      | 59 defects<br>0 duplicates to others<br>11 confirmed security<br>defects         |

<span id="page-29-0"></span>Table 4.1: Results on Mozilla and Google software

 $1$ <sup>1</sup>The security lock hides the bug report from public because it might be exploitable

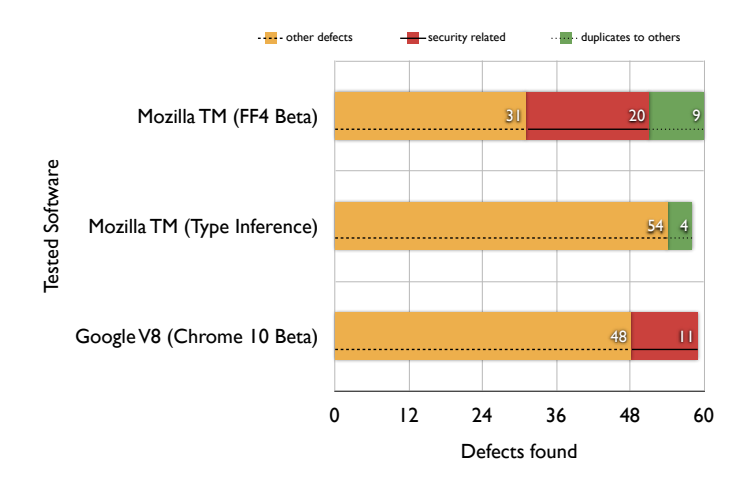

Figure 4.4: Visualized results of Table [4.1](#page-29-0)

10 beta branch. For our helpful commitment on Chrome 10, Google included included a note of thanks on our work in their official announcement [2](#page-30-4) .

#### <span id="page-30-0"></span>4.3.1 Example for a bug missed by jsfunfuzz

There are several bugs (especially garbage collector related) where we assume that jsfunfuzz is not able to trigger them due to their high complexity even after minimization. We can however give at least one example, where jsfunfuzz was not able to trigger the bug: In bug  $626345^3$  $626345^3$  $626345^3$ , Jesse Ruderman confirmed that he tweaked jsfunfuzz in response to this report: "After seeing this bug report, I tweaked jsfunfuzz to be able to trigger it."

#### <span id="page-30-1"></span>4.3.2 Example for detected incomplete fix

Bug 1167 in the V8 project is a good example for both an incomplete fix detected by LangFuzz and the benefits of mutating existing regression tests: Initially, the bug had been reported and fixed as usual. Fixes had been pushed to other branches and of course a new regression test based on the LangFuzz test was added to the repository. Shortly after that happened, LangFuzz triggered exactly the same assertion again, this time the test mutated though was the new regression test, recently added. V8 developers confirmed that the fix was indeed incomplete and issued another fix.

#### <span id="page-30-2"></span>4.3.3 Example for defect detected through code generation only

The following code triggered an error in the parser subsystem of Mozilla TraceMonkey and was reported as bug 626[4](#page-30-6)36<sup>4</sup>:

> $('false' ? length(input + '')$ : delete(null?0:),0).watch('x', function f());

This test was partly produced by the code generation and is highly unlikely to be uncovered by mutation, only. The complex and unusual syntactic nesting here is unlikely to happen by only mutating regular code.

#### <span id="page-30-3"></span>4.3.4 Further code examples

The appendix of this work contains lists of all bugs that we reported, including URLs where these reports can be inspected. Each of these bug reports usually contains the test case either attached or inlined. If you are interested in further code examples, inspecting these bug reports is the best choice.

<span id="page-30-5"></span><span id="page-30-4"></span><sup>2</sup>http://googlechromereleases.blogspot.com/2011/03/chrome-stable-release.html  $3$ https://bugzilla.mozilla.org/show\_bug.cgi?id=626345

<span id="page-30-6"></span>

 $4$ https://bugzilla.mozilla.org/show\_bug.cgi?id=626436

#### <span id="page-31-0"></span>4.4 Proof-of-Concept Adaptation to PHP

In this section we show results derived from running LangFuzz on PHP as a proof of concept adaptation to demonstrate that LangFuzz is not limited to a single language. For this purpose, we will first explain the necessary steps to run LangFuzz on PHP. We will then run LangFuzz with the modifications to investigate if we can find defects also in the PHP interpreter.

The PHP language was chosen for this experiment for several reasons:

- Dynamic/Weak Typing PHP is a dynamically typed language with weak typing, similar to JavaScript.
- Grammar available An ANTLR grammar is readily available from the PHPParser project [\[2\]](#page-40-10)
- Tests available The PHP project has a large set of unit- and regression tests available to public.

We assume that especially the typing properties of the target language should affect the success rate of LangFuzz. The more static restrictions the language imposes, the harder it should be for tools like LangFuzz to randomly generate a runnable program when only working syntax-based.

#### <span id="page-31-1"></span>4.4.1 Steps required to run on PHP

Although LangFuzz's design is language-independent, the implementation requires changes to adapt to a new language. These changes are related to reading/running the respective project test suite (most projects use their own test suite mechanisms), integrating the generated parser/lexer classes and supplying additional language-dependent information (list of built-in identifiers, name of the identifier non-terminal).

#### Integration of Parser/Lexer Classes

Using the grammar obtained from the PHPParser project [\[2\]](#page-40-10), we first have to generate the Parser/Lexer Java classes using ANTLR (automatic step). LangFuzz uses so called high-level parser/lexer classes that override all methods called when parsing non-terminals. These classes simply extract the non-terminals during parsing (similar to a visitor pattern). These classes can be automatically generated from the classes provided by ANTLR. All classes obtained in this step are included into the project and combined in a class representing the actual language.

#### Integration of Tests

LangFuzz provides a test suite class that must be derived and adjusted depending on the target test suite. In the case of PHP, the original test suite is quite complex because each test is made up of different sections (not a single source code file). For our proof-of-concept experiment, we only extracted the code portions from these tests, ignoring setup/teardown procedures and other surrounding instructions. The resulting code files are compatible with the standard test runner, so our runner class does not need any new implementation.

#### Adding Language-dependent Information

The PHP grammar in use provides a single non-terminal in the lexer for all identifiers used in the source code which we can add to our language class. Furthermore, the PHP online documentation provides a list of all built-in functions which we can add to LangFuzz through an external file.

#### <span id="page-32-0"></span>4.4.2 Experiment/Results on PHP Interpreter

With the additions made in the last section, we performed several runs on the PHP trunk (SVN revision 309115). After a runtime of 14 days we ended up with the 18 issues as shown in Table [4.2.](#page-33-0) Some of the bugs affected also the stable branch of PHP, as shown by the version column in the table.

| Bug $#$        | <b>PHP</b><br>Version | Title                                                                        | Classification                                     | <b>Notes</b> |
|----------------|-----------------------|------------------------------------------------------------------------------|----------------------------------------------------|--------------|
| 54280          | 5.3.5                 | Crash with substr_replace and ar-<br>ray                                     | Use after free (as-<br>signed CVE-2011-<br>1148)   | Duplicate    |
| 54281          | 5.3.5                 | Crash in spl_recursive_it_rewind_ex                                          | Memory<br>corrup-<br>tion                          |              |
| 54282          | Trunk                 | Crash in zend_mm_check_ptr                                                   | Controlled crash,<br>detected memory<br>corruption |              |
| 54283          | 5.3.5                 | Crash<br>in<br>zend_object_store_get_object                                  | Null-pointer crash                                 |              |
| 54284          | 5.3.5                 | Crash<br>in<br>zend_object_store_get_object                                  | Memory<br>corrup-<br>tion                          | Duplicate    |
| 54285          | Trunk                 | Crash in _zval_ptr_dtor                                                      | Use after free                                     |              |
| 54291          | 5.3.5                 | Crash<br>in<br>spl_filesystem_object_get_path                                | Null-pointer crash                                 |              |
| 54292          | Trunk                 | Wrong parameter causes crash in<br>$SplFileObject::\_constraint()$           | Memory<br>corrup-<br>tion                          |              |
| 54296          | 5.3.5                 | Crash in SQLite3Stmt internal ob-<br>ject destructor                         | Use after free                                     |              |
| 54304          | 5.3.5                 | Crash in php_pcre_replace_impl                                               | Arbitrary<br>read-<br>/memory corrup-<br>tion      |              |
| 54305          | Trunk                 | Crash<br>in<br>gc_remove_zval_from_buffer                                    | Memory<br>corrup-<br>tion                          |              |
| 54322          | Trunk                 | Crash<br>$\{\text{null}$<br>pointer)<br>in<br>zif_get_html_translation_table | Null-pointer crash                                 |              |
| 54323          | Trunk                 | $Accessing$ unset $()$ 'ed<br>$ArrayOb-$<br>ject's property causes crash     | Use after free                                     |              |
| 54324          | 5.3.6                 | Crash<br>in<br>date_object_compare_date                                      | Duplicate                                          |              |
| 54332          | 5.3.6                 | Crash in zend_mm_check_ptr Heap<br>corruption                                | Memory<br>corrup-<br>tion                          |              |
| 54348          | 5.3.6                 | Crash (Call stack overflow) in Ex-<br>changeArray                            | Call<br>stack over-<br>flow                        |              |
| 54349<br>54350 | Trunk<br>5.3.6        | Crash in zend_std_write_property<br>Memory corruption with user_filter       | Use after free                                     |              |

<span id="page-33-0"></span>Table 4.2: Results on the PHP Interpreter

### <span id="page-34-0"></span>Chapter 5

# Threats to Validity

#### <span id="page-34-1"></span>5.1 Generalization

#### <span id="page-34-2"></span>5.1.1 Language

In our field experiment (Section [4.3\)](#page-28-0), we have evaluated our approach on two major JavaScript implementations to demonstrate that the success of our technique is not specific to a single implementation. Furthermore, we have shown that it is not specific for a single language by evaluating it with a proof-of-concept on PHP (Section [4.4\)](#page-31-0). Nevertheless, we cannot generalize from these results that the approach will find issues in interpreters for different languages or what requirements/properties the language must satisfy for LangFuzz to be effective.

#### <span id="page-34-3"></span>5.1.2 Tested Software

Our direct comparison with jsfunfuzz (Section [4.1\)](#page-21-1) is not only limited to a single implementation but due to time constraints also limited to certain versions. It is therefore not clear how both tools would perform on different targets and which tool would be more effective. It is certainly possible that the LangFuzz approach could catch up with jsfunfuzz when used on a different implementation, because it is less implementation-dependent and uses tests which were made for this specific implementation.

#### <span id="page-34-4"></span>5.1.3 Test Suite Quality

The Mozilla test suite we used contains over 3000 test cases that try to cover the entire JavaScript specification. We assume that the size and quality of the test suite used with LangFuzz has a major impact on its performance. Projects with less test cases or biased tests could severely decrease the performance and make the tool less helpful in such cases.

#### <span id="page-35-0"></span>5.1.4 Runtime and Randomness

Both jsfunfuzz and LangFuzz make extensive use of randomness to drive their actions. While some defects show up very quickly and frequently in all runs, others are harder to detect. Their discovery might heavily depend both on the time spent and the randomness involved. In our experiments, we tried to find a time limit that is large enough to minimize such effects but still practical for us. It is however impossible to tell if one of the tools would have performed better in our experiments, given a larger time window.

#### <span id="page-35-1"></span>5.2 Bug Duplicates

In both experiments (Section [4.1](#page-21-1) and Section [4.2\)](#page-26-0) as well as in the field evaluations (Section [4.3](#page-28-0) and Section [4.4\)](#page-31-0) we give the number of bugs found as part of our results. Some of these bugs have the same cause and are therefore duplicates. During the field tests, developers looked at our bug reports and flagged duplicates accordingly, which is a difficult task. However, in our closed experiments we only have duplicate information available for known bugs. Bugs that have been discovered by our tool on previous versions and that have no corresponding bug report could be duplicates without us being able to recognize them as such. Of course we compared assertion messages and crash traces to filter duplicates but for some complicated bugs, this method does not work. However, we believe that this subset of bugs (no bug report, no longer present in most recent version) does not contain a high number of duplicates, if any. The reason is that most non-trivial duplicates (different traces/assertion message) are actually memory corruptions that manifest in various different crashes, according to our experiences. Such problems are usually recognized much faster because they have a larger impact on the correctness of the program. It is therefore highly unlikely that our set of discovered bugs contains such a bug without any corresponding bug report being present.

Besides the problem of counting one defect as two or more (duplicate problem), the other direction is also possible. Memory corruptions are often caught by the same assertions, so it is also possible that two distinct defects are only seen and counted as one bug during the experiments. While the duplicate problem could make our results look better than they are, this problem would make the results worse.

# <span id="page-36-0"></span>Chapter 6 Conclusion

This work provides several contributions to state of the art fuzz testing of language interpreters. First of all, we introduce a syntax-based testing approach that combines pure code generation with test mutation. We outline several benefits such as genericness and low maintenance and provide an implementation that compares well to state of the art: Although our approach is generic, we reach over  $50\%$  of jsfunfuzz's effectiveness<sup>[1](#page-36-1)</sup> while the majority of LangFuzz-detected bugs have not been detected by jsfunfuzz.

Furthermore, we tested our tool on the two major browsers Mozilla Firefox and Google Chrome and found over 50 defects in every product/branch we tested. Some of these defects where highly security critical, yielding twelve Mozilla Security Bug Bounty Awards and twelve Chromium Security Rewards. This part of our evaluation clearly shows that our technique is practical and can be an important utility in quality assurance. Both Mozilla and Google have shown interest in adapting LangFuzz (or its technique) into their own toolchains.

Finally, we demonstrate that LangFuzz works on a second language to ensure that our initial success is not solely caused by our initial choice of language. With our proof-of-concept implementation for PHP support, we quickly found several problems in the current PHP engine of which some are clearly security-related with a high impact.

<span id="page-36-1"></span><sup>1</sup>Number of defects found per time unit

### <span id="page-37-0"></span>Chapter 7

# Further Work

While LangFuzz has proven to be helpful in the development cycles of at least two major products (Mozilla Firefox and Google Chrome), we believe that there is still a lot more that can be achieved by extending and improving this technique and we invite all interested researchers to work on this. The following is a list of possible topics that we think could be useful in the future.

#### <span id="page-37-1"></span>7.1 Differential Testing

Differential Testing is another commonly used technique in fuzzing that can be applied whenever several implementations of the same standard (e.g. ES3 JavaScript) are available. The usual problem with fuzzing beyond assertions and crashes is to recognize faulty behavior (i.e. missing test oracle). By using multiple implementations on the same test, different behavior can be detected which should indicate a defect if all engines claim to implement the same standard. Both Rudermann [\[13\]](#page-41-3) and Yang et al. [\[18\]](#page-41-4) make use of this technique and LangFuzz should be able to do the same either with multiple engines or different options with the same engine.

#### <span id="page-37-2"></span>7.2 Further Languages and Island Grammars

LangFuzz currently only supports ES3 JavaScript and PHP. By extending the language support in LangFuzz, we can not only investigate further which languages are most suited for our testing techniques but also provide a helpful tool for the further development of that language. Another important aspect are mixed languages, such as HTML and ES3 or ES3 and XML (E4X). For these combinations, the main grammar must be modified to include the second grammar ("island grammar"). We believe that this could be especially helpful in browser fuzzing.

#### <span id="page-38-0"></span>7.3 Generic Semantics Support

During a discussion with Graydon Hoare, a language expert at Mozilla, we came to the conclusion that it should be possible to create fuzzers also on levels between the purely syntactic one like LangFuzz, and the languagespecific one like jsfunfuzz: Many languages share common characteristics and semantics (control flow constructs, types, etc.). It could be worth investigating in how far these generic semantic rules that apply for many languages can be used in a semi-generic language fuzzer.

# Acknowledgements

<span id="page-39-0"></span>Many people directly or indirectly helped me to get this work done and I'm thankful for all the support I received.

First, I would like to thank the many people at Mozilla who provided me with helpful comments, suggestions, information and tools required to get my experiments done and to overall improve LangFuzz. Especially I would like to thank Jesse Ruderman, Gary Kwong and Lucas Adamski for granting me access to jsfunfuzz and providing me with a lot of helpful information on the state-of-the-art at Mozilla. I would also like to thank the whole JS development team at Mozilla, especially Jason Orendorff, Brian Hackett, Jan de Mooij, Andreas Gal, Paul Biggar and all the others who were working on the bugs I reported and that encouraged me to continue the project.

I would also like to thank Google for working together with me on V8/Chrome testing, especially Chris Evans from Google Security for providing me helpful information and feedback as well as Mads Ager and the whole V8 team for working on my bug reports.

Furthermore, I'd like to thank my advisor Kim Herzig and my supervisor Prof. Zeller for granting me to write the thesis on this topic and providing me with lots of helpful feedback on it. I'd also like to thank the staff and alumni at the chair for numerous helpful suggestions, especially Stephan Neuhaus, Gordon Fraser, Kevin Streit and Clemens Hammacher.

Special thanks go to Sascha Just, Maximilian Grothmusmann and Sebastian Hafner for technical assistance and their overall support and friendship. Last but not least I'd like to thank my girlfriend Mado Wohlgemuth for her neverending support and motivation.

Due to the large number of helpful comments, this list might be incomplete. I apology if I inadvertently omitted any person who would have deserved to be mentioned here.

# Bibliography

- <span id="page-40-1"></span><span id="page-40-0"></span>[1] The peach fuzzing platform. Project website. http://peachfuzzer.com/.
- <span id="page-40-10"></span>[2] The phpparser project. Project website. http://code.google.com/p/phpparser/.
- <span id="page-40-3"></span>[3] Dave Aitel. The advantages of block-based protocol analysis for security testing. Technical report, 2002.
- <span id="page-40-5"></span>[4] Patrice Godefroid, Adam Kiezun, and Michael Y. Levin. Grammarbased whitebox fuzzing. SIGPLAN Not., 43(6):206–215, 2008. ISSN 0362-1340. doi: http://doi.acm.org/10.1145/1379022.1375607.
- <span id="page-40-6"></span>[5] Christian Lindig. Random testing of c calling conventions. Proc.  $AADEBUG.$ , pages  $3-12$ , 2005.
- <span id="page-40-9"></span>[6] Scott McPeak and Daniel S. Wilkerson. The delta tool. Project website. http://delta.tigris.org/.
- <span id="page-40-2"></span>[7] Barton P. Miller, Louis Fredriksen, and Bryan So. An empirical study of the reliability of unix utilities. Commun. ACM, 33:32–44, December 1990. ISSN 0001-0782. doi: http://doi.acm.org/10.1145/96267.96279. URL <http://doi.acm.org/10.1145/96267.96279>.
- <span id="page-40-7"></span>[8] Charlie Miller and Zachary N. J. Peterson. Analysis of Mutation and Generation-Based Fuzzing. Technical report, Independent Security Evaluators, March 2007. URL [http://securityevaluators.com/](http://securityevaluators.com/files/papers/analysisfuzzing.pdf) [files/papers/analysisfuzzing.pdf](http://securityevaluators.com/files/papers/analysisfuzzing.pdf).
- <span id="page-40-8"></span>[9] David Molnar, Xue Cong Li, and David A. Wagner. Dynamic test generation to find integer bugs in x86 binary linux programs. In Proceedings of the 18th conference on USENIX security symposium, SSYM'09, pages 67–82, Berkeley, CA, USA, 2009. USENIX Association. URL <http://portal.acm.org/citation.cfm?id=1855768.1855773>.
- <span id="page-40-4"></span>[10] Peter Oehlert. Violating assumptions with fuzzing. IEEE Security and Privacy, 3:58–62, March 2005. ISSN 1540-7993. doi: 10.1109/MSP. 2005.55. URL [http://portal.acm.org/citation.cfm?id=1058224.](http://portal.acm.org/citation.cfm?id=1058224.1058339) [1058339](http://portal.acm.org/citation.cfm?id=1058224.1058339).
- <span id="page-41-8"></span>[11] T.J. Parr and R.W. Quong. Antlr: A predicated-ll (k) parser generator. Software: Practice and Experience, 25(7):789–810, 1995.
- <span id="page-41-6"></span>[12] Paul Purdom. A sentence generator for testing parsers. BIT Numerical Mathematics, 12:366–375, 1972. ISSN 0006-3835. URL [http://dx.](http://dx.doi.org/10.1007/BF01932308) [doi.org/10.1007/BF01932308](http://dx.doi.org/10.1007/BF01932308). 10.1007/BF01932308.
- <span id="page-41-3"></span>[13] Jesse Rudermann. Introducing jsfunfuzz. Blog Entry. http://www.squarefree.com/2007/08/02/introducing-jsfunfuzz/, 2007.
- <span id="page-41-0"></span>[14] Guoqiang Shu, Yating Hsu, and David Lee. Detecting communication protocol security flaws by formal fuzz testing and machine learning. In Proceedings of the 28th IFIP WG 6.1 international conference on Formal Techniques for Networked and Distributed Systems, FORTE '08, pages 299–304, Berlin, Heidelberg, 2008. Springer-Verlag. ISBN 978-  $3-540-68854-9.$  doi: http://dx.doi.org/10.1007/978-3-540-68855-6\19. URL [http://dx.doi.org/10.1007/978-3-540-68855-6\\_19](http://dx.doi.org/10.1007/978-3-540-68855-6_19).
- <span id="page-41-1"></span>[15] Michael Sutton and Adam Greene. The art of file format fuzzing. In Blackhat USA Conference, 2005.
- <span id="page-41-2"></span>[16] Michael Sutton, Adam Greene, and Pedram Amini. Fuzzing: Brute Force Vulnerability Discovery. Addison-Wesley Professional, 2007. ISBN 0321446119.
- <span id="page-41-5"></span>[17] Brian Turner. Random c program generator. Project website. http://sites.google.com/site/brturn2/randomcprogramgenerator, 2007.
- <span id="page-41-4"></span>[18] Xuejun Yang, Yang Chen, Eric Eide, and John Regehr. Finding and Understanding Bugs in C Compilers. In Proceedings of the 2011 ACM SIGPLAN Conference on Programming Language Design and Implementation. ACM SIGPLAN, ACM, June 2011. URL [http://www.cs.](http://www.cs.utah.edu/~{}regehr/papers/pldi11-preprint.pdf) [utah.edu/~{}regehr/papers/pldi11-preprint.pdf](http://www.cs.utah.edu/~{}regehr/papers/pldi11-preprint.pdf).
- <span id="page-41-7"></span>[19] Michal Zalewski. Announcing cross fuzz. Blog Entry. http://lcamtuf.blogspot.com/2011/01/announcing-crossfuzz-potential-0-day-in.html, 2011.
- <span id="page-41-9"></span>[20] A. Zeller and R. Hildebrandt. Simplifying and isolating failure-inducing input. IEEE Transactions on Software Engineering, pages 183–200, 2002.

# Appendix

The following pages contain the bug numbers (IDs) of all bugs related to LangFuzz. The bug report usually contains the (minimized) test case, either as an attachment or inlined. Note that some bug reports are not accessible at the time of writing because they were classified as security-critical bugs. These will be released to public after a certain period of time. Furthermore, keep in mind that the given lists also contain all duplicates, both with other tools and our own. A star indicates a bug classified as security-related (we only have this mapping available for Mozilla TraceMonkey).

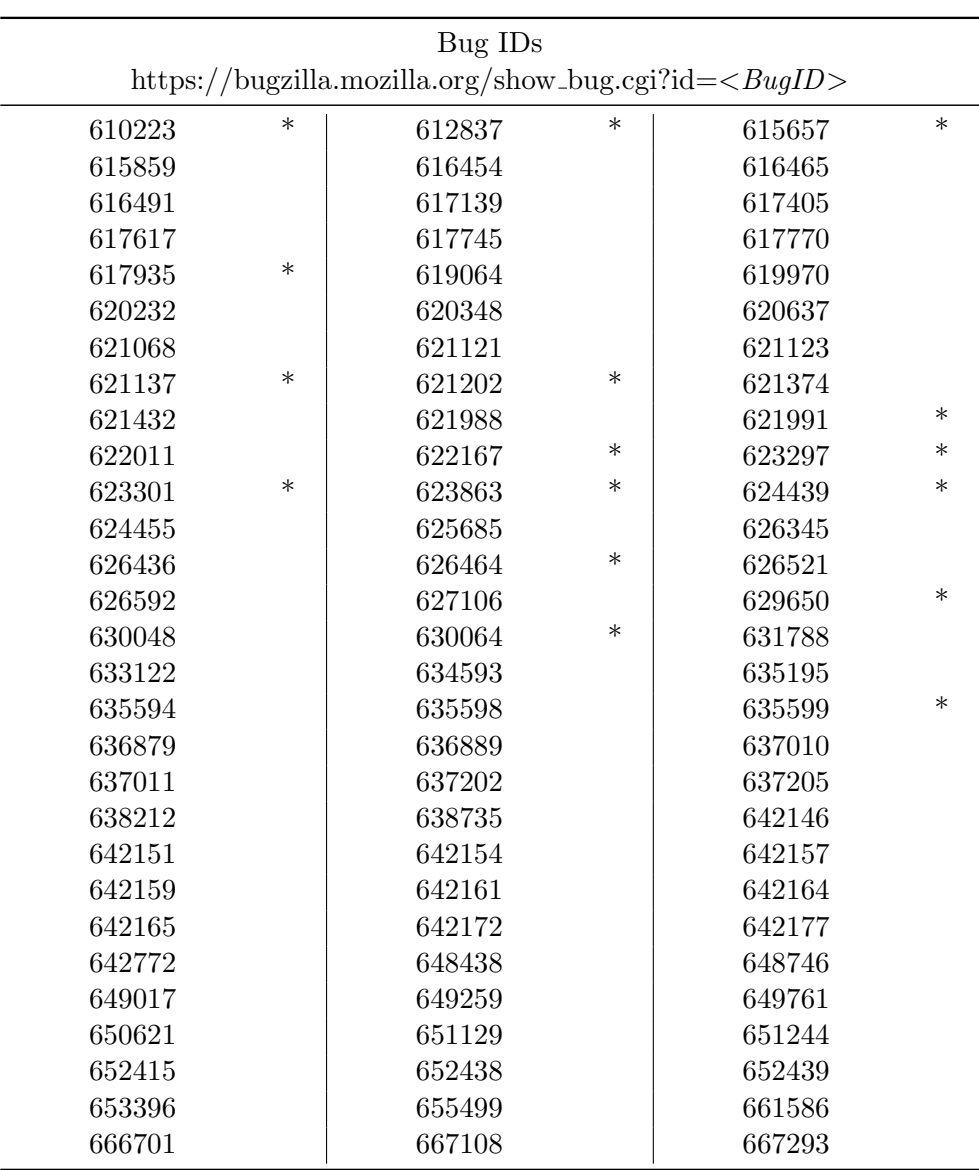

Table 7.1: Bug IDs for bugs found in Mozilla TraceMonkey

 $\mathbf{r}$ 

|        |        | Bug IDs                                                       |        |
|--------|--------|---------------------------------------------------------------|--------|
|        |        | https://bugzilla.mozilla.org/show_bug.cgi?id= <bugid></bugid> |        |
| 642198 | 642206 | 642209                                                        | 642222 |
| 642247 | 642248 | 642254                                                        | 642285 |
| 642307 | 642319 | 642326                                                        | 642405 |
| 642422 | 642592 | 642758                                                        | 642760 |
| 642979 | 642985 | 642988                                                        | 643113 |
| 643266 | 643272 | 643277                                                        | 643279 |
| 643281 | 643284 | 643285                                                        | 643299 |
| 643376 | 643543 | 643552                                                        | 643693 |
| 644970 | 645044 | 645293                                                        | 645301 |
| 645493 | 645991 | 646001                                                        | 646004 |
| 646006 | 646012 | 646026                                                        | 646060 |
| 646215 | 646393 | 646411                                                        | 646429 |
| 646498 | 646587 | 646594                                                        | 647167 |
| 647183 | 647199 | 647424                                                        | 647428 |
| 647537 | 647547 | 647559                                                        | 648747 |
| 648757 | 648839 | 648843                                                        | 648849 |
| 648852 | 648999 | 649005                                                        | 649011 |
| 649013 | 649152 | 649261                                                        | 649263 |
| 649272 | 649273 | 649278                                                        | 649775 |
| 649824 | 649936 | 649937                                                        | 650148 |
| 650658 | 650662 | 650663                                                        | 650673 |
| 651147 | 651155 | 651199                                                        | 651209 |
| 651218 | 651232 | 652422                                                        | 653243 |
| 653249 | 653262 | 653395                                                        | 653397 |
| 653399 | 653400 | 653467                                                        | 654001 |
| 654392 | 654393 | 654665                                                        | 654668 |
| 654710 | 655504 | 655507                                                        | 655769 |
| 655954 | 655963 | 655990                                                        | 655991 |
| 656132 | 656259 | 656753                                                        | 656914 |
| 657225 | 657245 | 657247                                                        | 657287 |
| 657288 | 657304 | 657587                                                        | 657624 |
| 657633 | 657881 | 658016                                                        | 658211 |
| 658212 | 658215 | 658217                                                        | 658287 |
| 658290 | 658293 | 658294                                                        | 658561 |
| 658777 | 659448 | 659450                                                        | 659452 |
| 659456 | 659639 | 659766                                                        | 659779 |
| 659965 | 660202 | 660203                                                        | 660204 |
| 660597 | 661859 | 662044                                                        | 662047 |
| 662338 | 663628 | 663910                                                        | 664422 |

Table 7.2: Bug IDs for bugs found in Mozilla TypeInference Branch

| Bug IDs                                                                |      |      |  |
|------------------------------------------------------------------------|------|------|--|
| https://code.google.com/p/v8/issues/detail?id= $\langle BayID \rangle$ |      |      |  |
| 1103                                                                   | 1104 | 1105 |  |
| 1106                                                                   | 1107 | 1108 |  |
| 1109                                                                   | 1110 | 1111 |  |
| 1112                                                                   | 1113 | 1118 |  |
| 1119                                                                   | 1122 | 1123 |  |
| 1124                                                                   | 1125 | 1126 |  |
| 1128                                                                   | 1129 | 1130 |  |
| 1131                                                                   | 1132 | 1134 |  |
| 1135                                                                   | 1136 | 1137 |  |
| 1138                                                                   | 1145 | 1146 |  |
| 1147                                                                   | 1148 | 1149 |  |
| 1151                                                                   | 1152 | 1160 |  |
| 1165                                                                   | 1166 | 1167 |  |
| 1170                                                                   | 1172 | 1173 |  |
| 1174                                                                   | 1175 | 1176 |  |
| 1177                                                                   | 1182 | 1184 |  |
| 1200                                                                   | 1206 | 1207 |  |
| 1208                                                                   | 1209 | 1210 |  |
| 1213                                                                   | 1227 | 1229 |  |
| 1230                                                                   | 1231 | 1232 |  |
| 1234                                                                   | 1235 | 1236 |  |
| 1237                                                                   | 1238 | 1337 |  |
| 1351                                                                   | 1362 | 1363 |  |
| 1404                                                                   | 1500 | 1501 |  |

Table 7.3: Bug IDs for bugs found in the Google V8 engine